# PSoC® DEVELOPMENT KIT QUICK START GUIDE

# **PSoC Development Board Self Test**

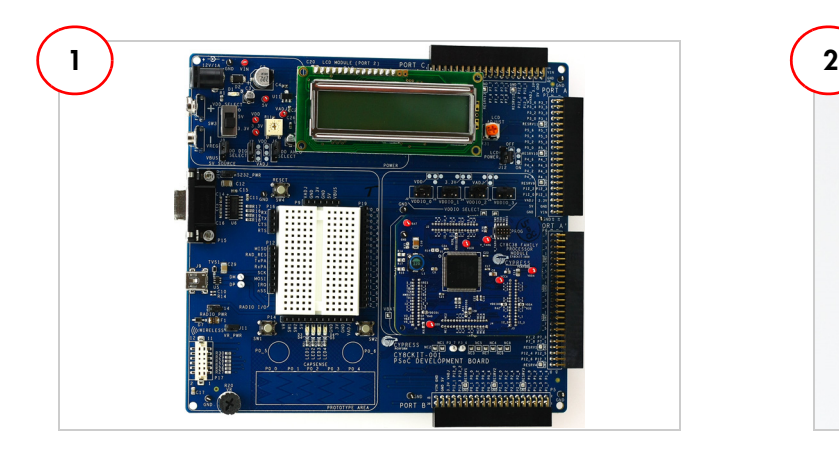

Remove PSoC Development Board from Kit Packaging Connect the AC Power Adapter

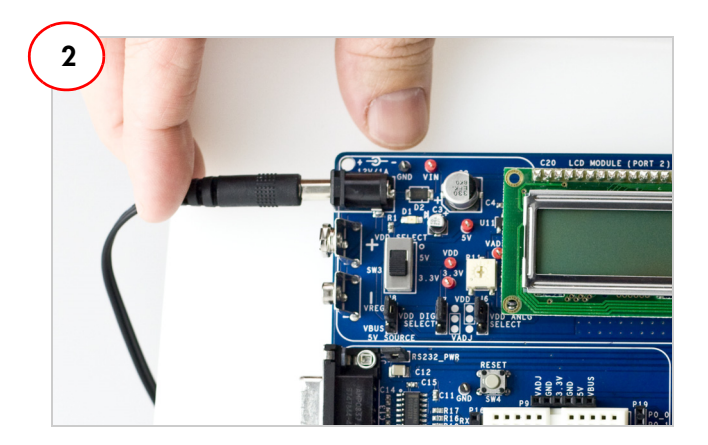

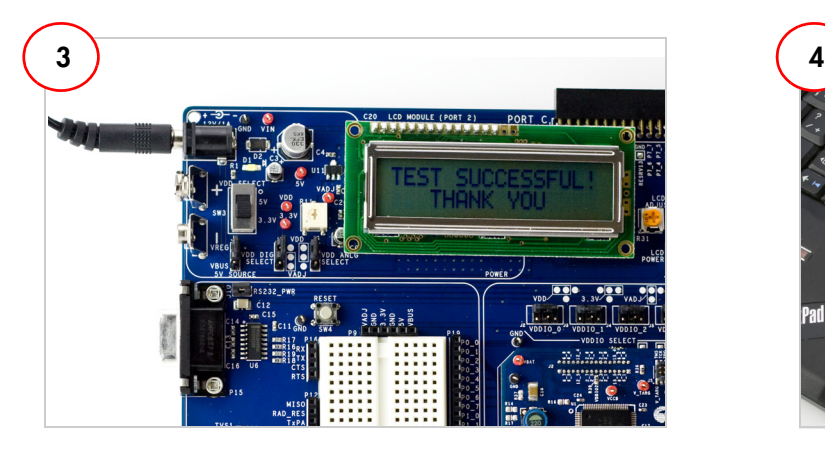

After self test, read LCD screen for success message Select an Architecture:

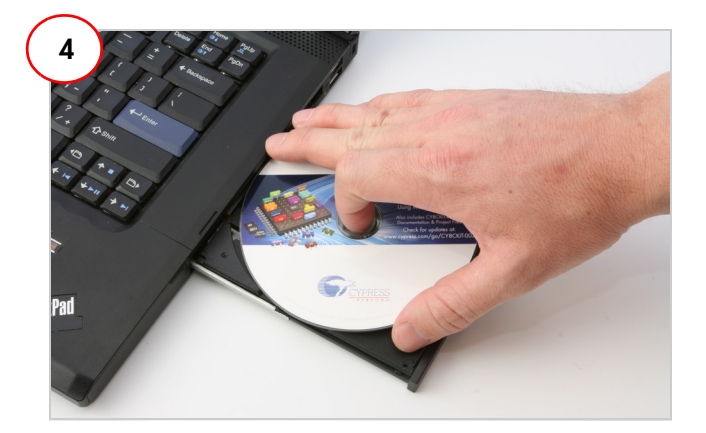

- PSoC 1: Insert the "PSoC 1 Software" CD
- PSoC 3 / PSoC 5: Insert the "PSoC 3 / PSoC 5 Software" CD

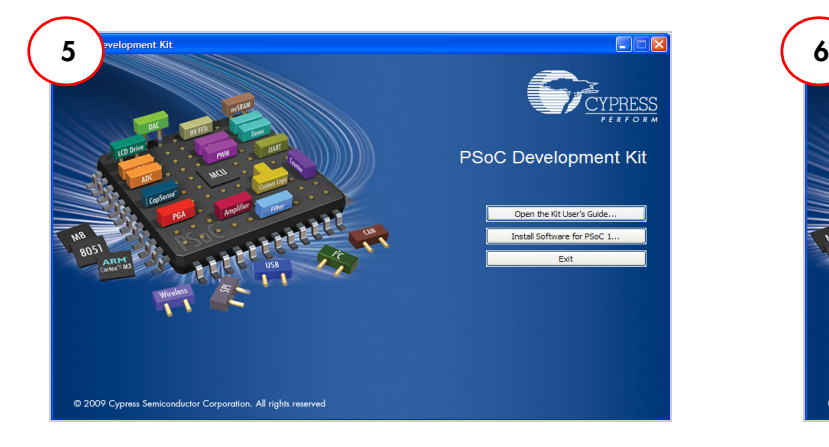

#### For PSoC 1 Development:

- View the Kit User's Guide
- Install the PSoC 1 Software

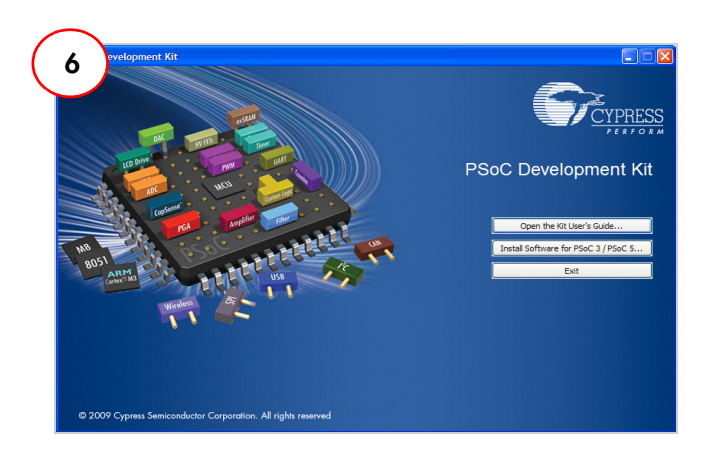

### For PSoC 3 / PSoC 5 Development:

- View the Kit User's Guide
- Install the PSoC 3 / PSoC 5 Software

## PSoC DEVELOPMENT KIT QUICK START GUIDE

## **PSoC Development Board**

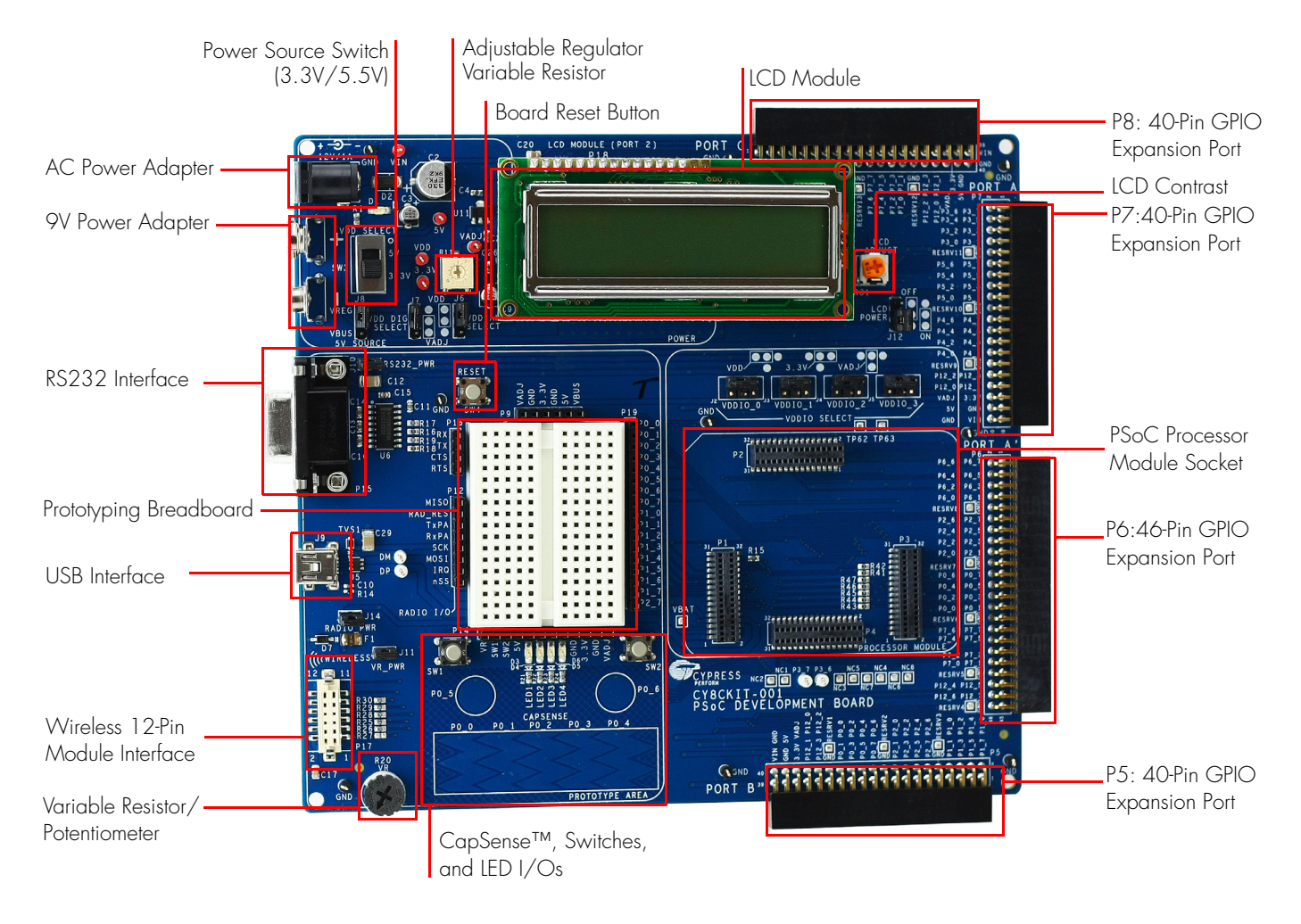

#### **PSoC CY8C29 Family Processor Module PSoC CY8C38 Family Processor Module**

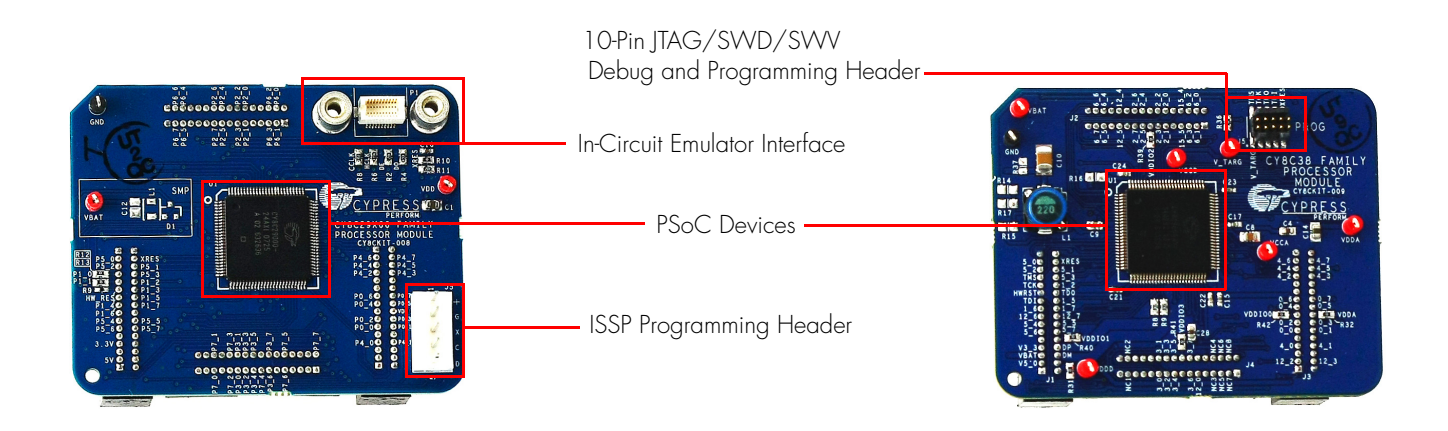

www.cypress.com/go/CY8CKIT-001 For the latest information about this kit visit

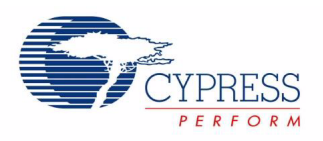

© 2009 Cypress Semiconductor Corporation. All rights reserved. All trademarks or registered trademarks referenced herein are the properties of their respective owners. Made in USA.